## **METRÔNOMO**

O Metrônomo, mostrado na figura 1, pode servir para marcar o ritmo de corridas, exercícios físicos ou no aprendizado de instrumentos musicais. Sua alimentação pode ser feita com pilhas pequenas e ele pode ser montado numa pequena caixa plástica, o que o torna totalmente portátil. A frequência dos pulsos produzidos no pequeno alto-falante depende do ajuste de P, e do valor de C,.

Para uma alimentação com tensão maior e portanto maior potência de saída (9 a 12 V), troque o transistor Q<sub>2</sub> por um BD136 e monte-o num pequeno radiador de calor.

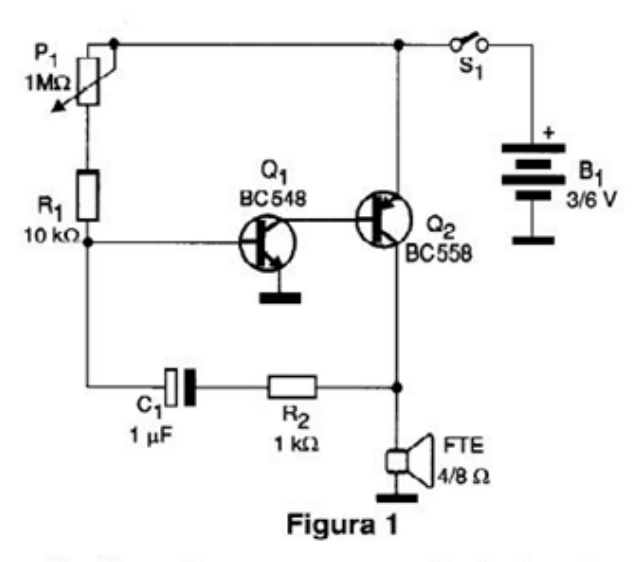

Na figura 2 temos uma sugestão de placa de circuito impresso para a montagem deste metrônomo. Para modificar a faixa de valores das batidas, altere  $C_1$  na faixa de 220 nF a 10 µF.

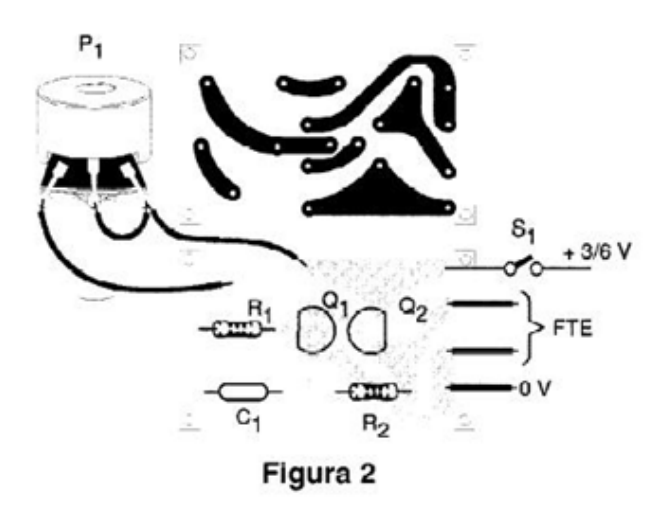

## Lista de Material:

Q<sub>1</sub> - BC548 ou equivalente - transistor NPN de uso goral

Q<sub>2</sub> - BC558 ou equivalente - transistor PNP de uso geral

P<sub>1</sub> - 1 M ohms - potenciômetro

FTE - 4 ou 8 ohms - alto-falante de 5 a 10 cm

R, - 10 k ohms x 1/8 W - resistor - marrom, preto. laranja

 $H_2$  - 1 k ohms x 1/8 W - resistor - marrom, preto, vermelho

S<sub>1</sub>- Interruptor simples

 $B<sub>1</sub>$  - 3 ou 6 V - 2 ou 4 pilhas pequenas

Diversos: placa de circuito impresso, suporte de pilhas, caixa para montagem, botão para o potenciômetro, fios, solda, etc.

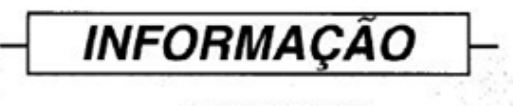

TIP645/646/647

Transistores PNP Darlington de Potência em invólucro metálico TO-3- corrente de 10 A.

> TIP645/TIP646/TIP647 Transistores PNP Darligton de Potência

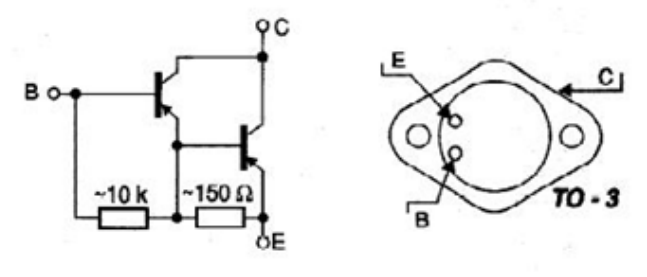

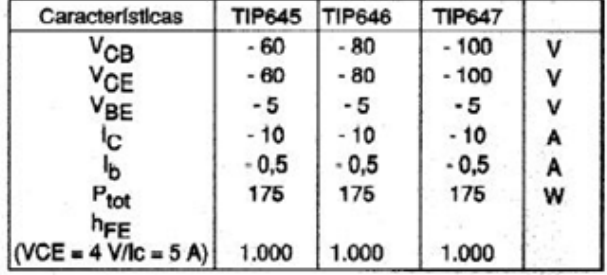

Autor: Newton C. Braga